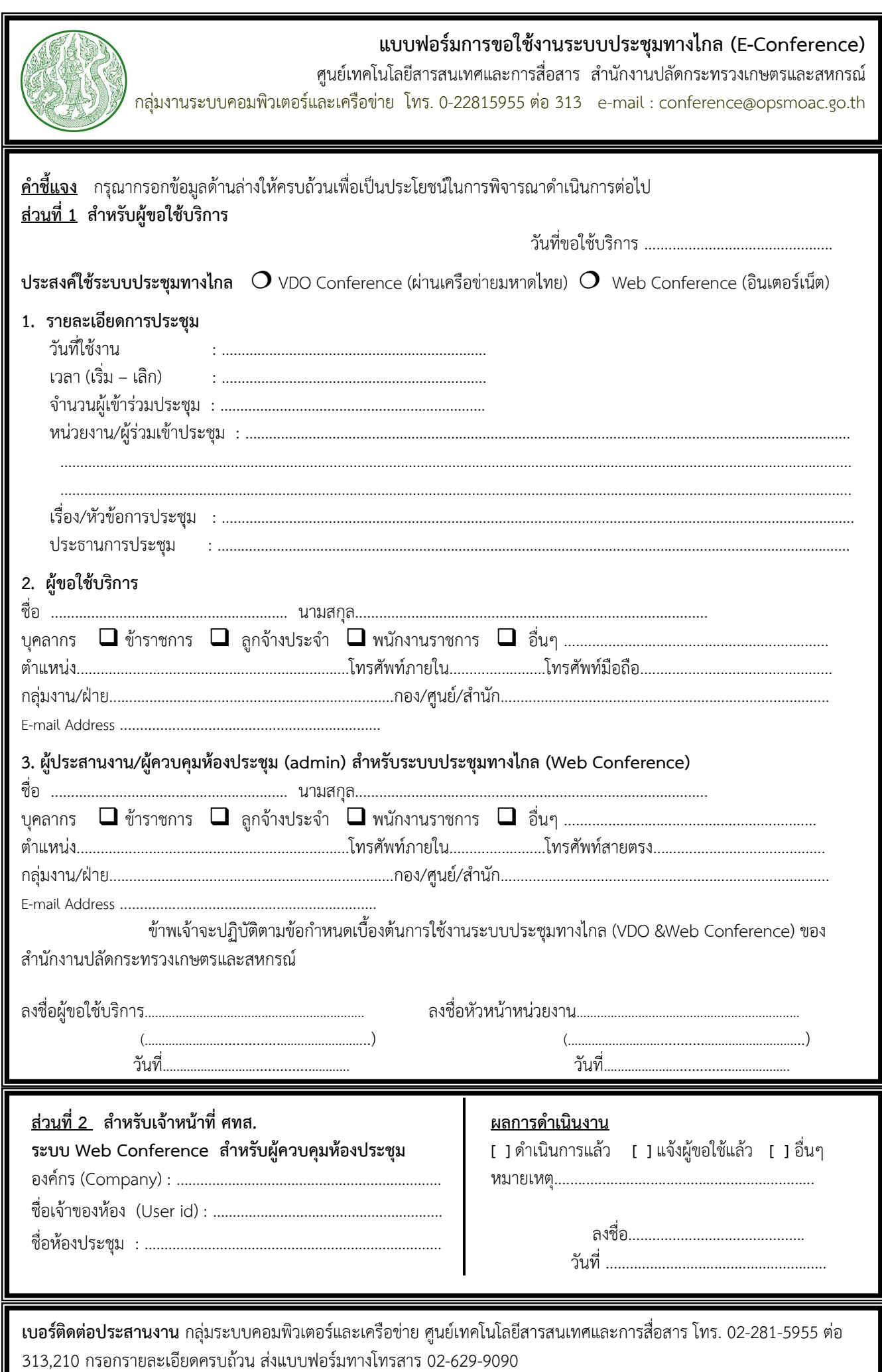

Щ